## **Course: Introduction to Computer Science (Collie) | Module: Programming With Karel**

團 **CodeHS**  **Lesson 1.4: Functions in Karel**

https://codehs.com/course/2359/lesson/1.4

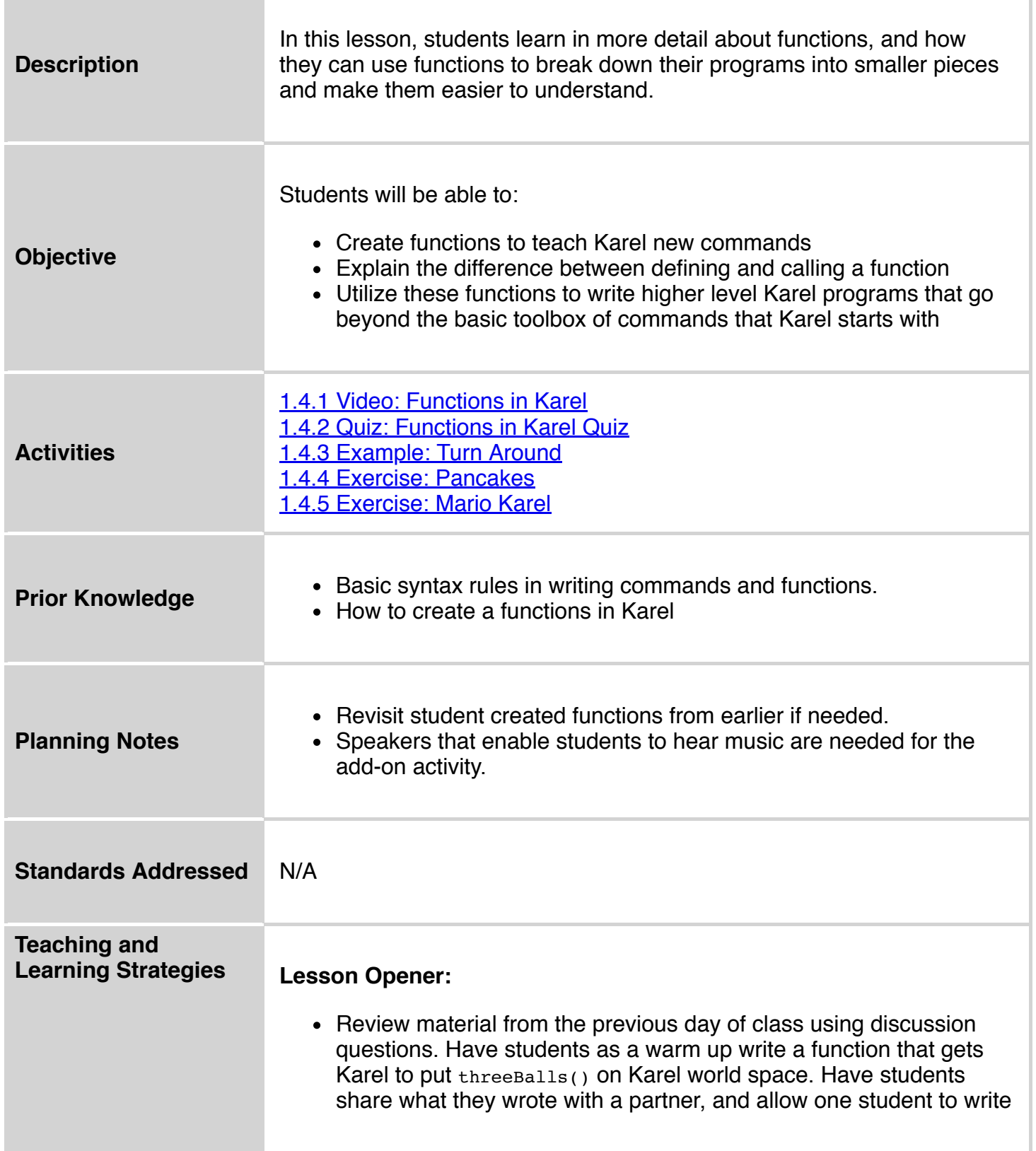

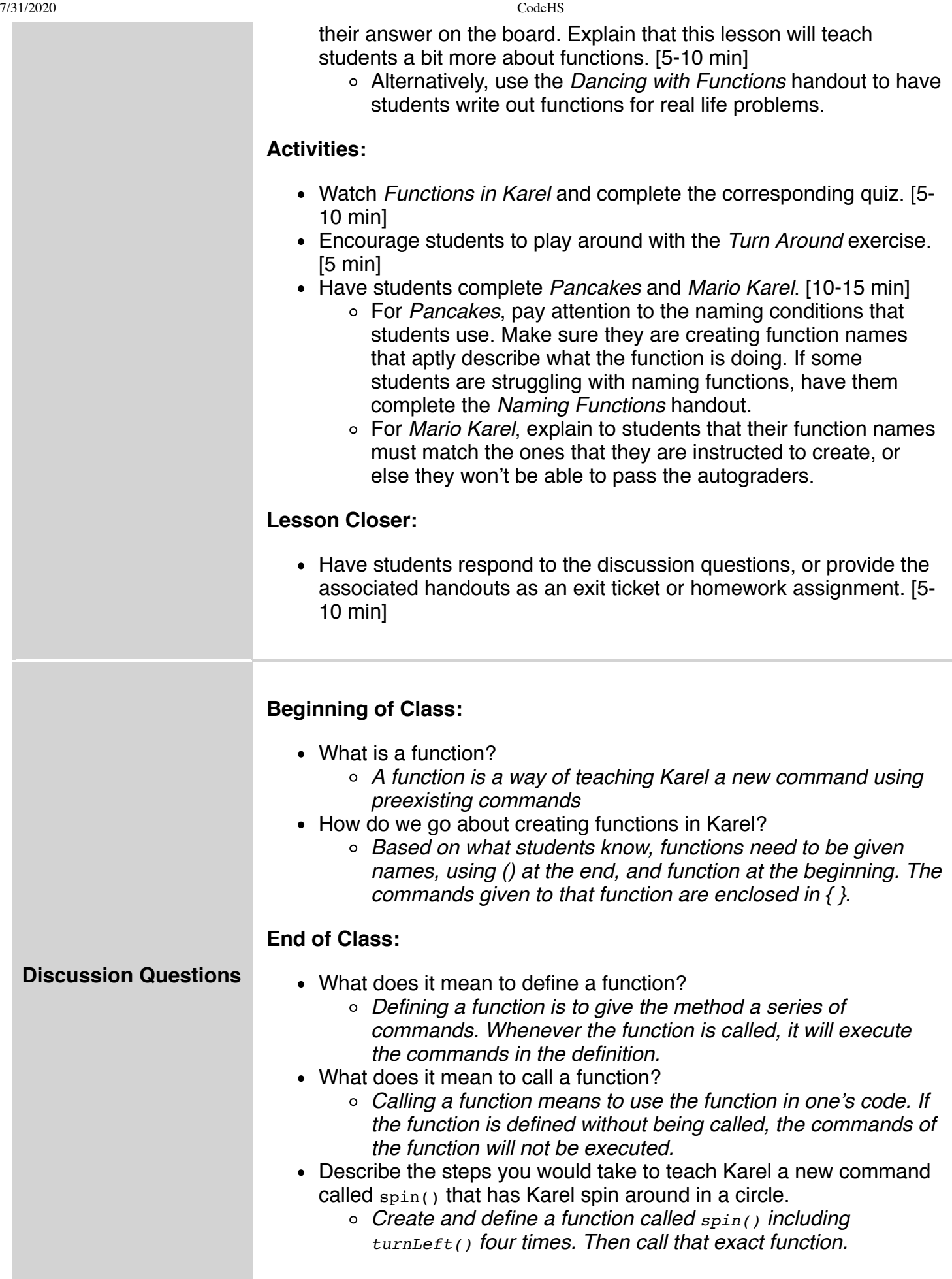

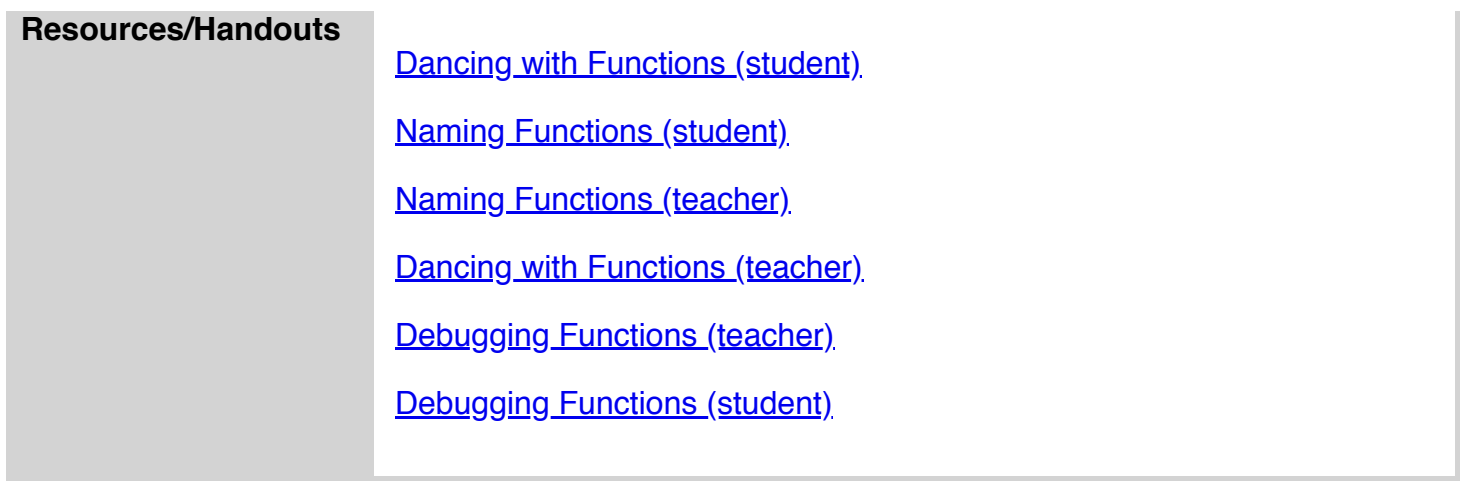

## **Vocabulary**

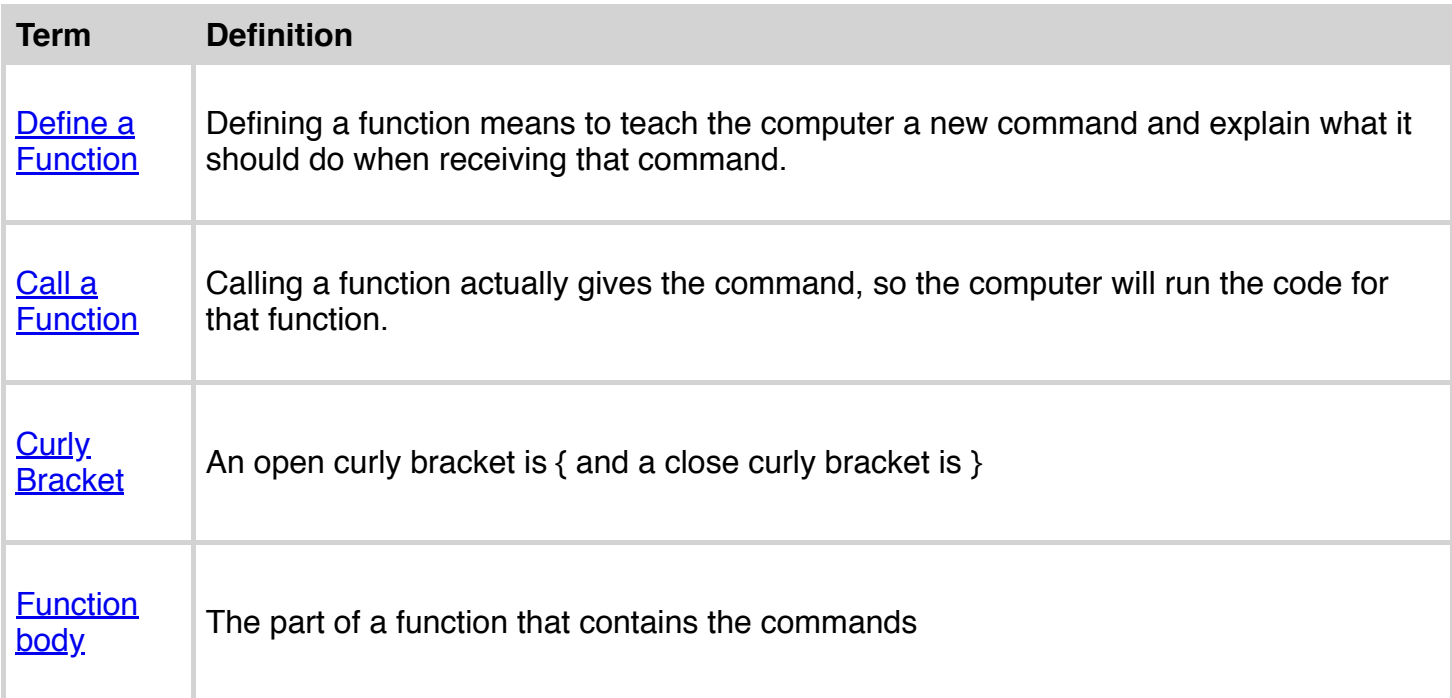

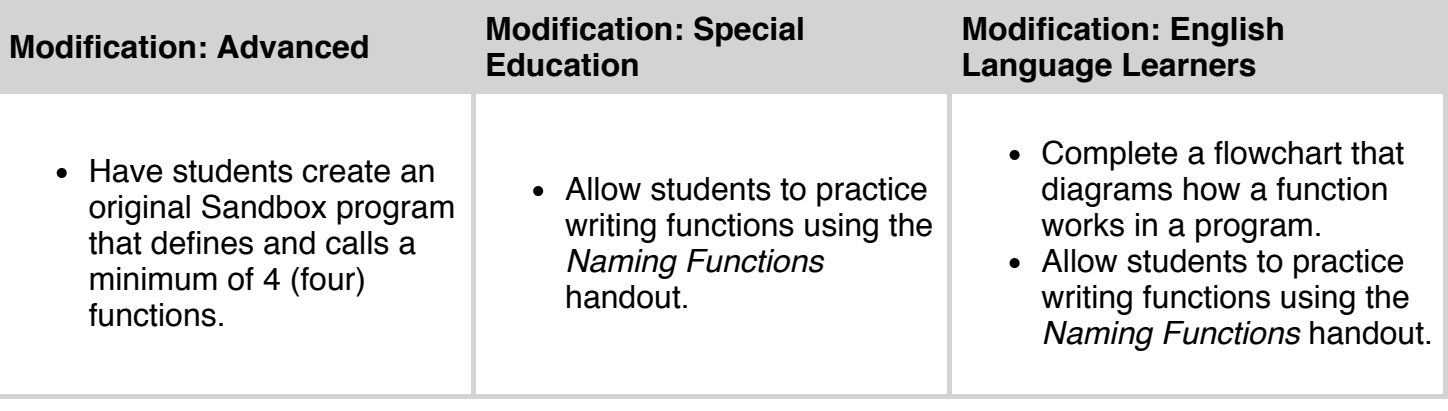